# **VRayMtl Coat**

The Coat rollout is part of the VRayMtl parameters. You can find additional information on how to use it at [Coat and Sheen Layers](https://docs.chaos.com/display/CWVRAY3MAYA/Coat+and+Sheen+Layers).

## **Parameters**

**Coat Color** – Determines the coat layer's color. The Coat Color tints all layers - reflection, sheen, diffuse and refraction. Note that the coat specular highlights are not affected and are always white. A texture map can be used here. See [the Coat Color example below](#page-11-0) for more information.

**Amount** – Specifies the blending weight of the coat layer. A value of 0 does not add a coat layer, while higher values blend the coat gradually. See the [Coat Amount example below](#page-0-0) for more information.

**Coat glossiness** – Controls the sharpness of reflection. A value of 1.0 means perfect glass-like reflection; lower values produce blurry or glossy reflections. See the [Coat Glossiness example](#page-0-0) below for more information.

**IOR** – Specifies the Index of Refraction for the coat layer.

**Lock coat bump to base bump** – When enabled, it prioritizes the base bump map during rendering over the coat bump map. You can use it to temporarily hide the coat bump.

**Bump Map Type** – Allows the user to specify whether a bump map or a normal map effect is added.

**Bump Map Normal map in tangent space Normal map in object space Normal map in screen space Normal map in world space**

**Bump Map** – Specifies the bump/normal map used as a coat bump.

**Coat Bump Mult** – A multiplier for the bump effect.

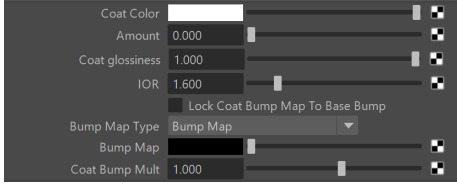

### <span id="page-0-0"></span>**Example: Coat Amount**

This example shows how the **Amount** value affects the look of the material. The base Reflection Glossiness is 0.76 and the Coat glossiness is set to 0.985. IOR is 2.2 and the Coat Color is the default white.

#### **Example: Coat Glossiness**

Coat glossiness controls the sharpness of the coat reflection. In this example, the base Reflection Glossiness is set to 0.76 and the Coat Amount is set to 1. IOR is 2.2 and the Coat Color is the default white. Notice how higher values produce glossier reflection and lower values make it look blurry.

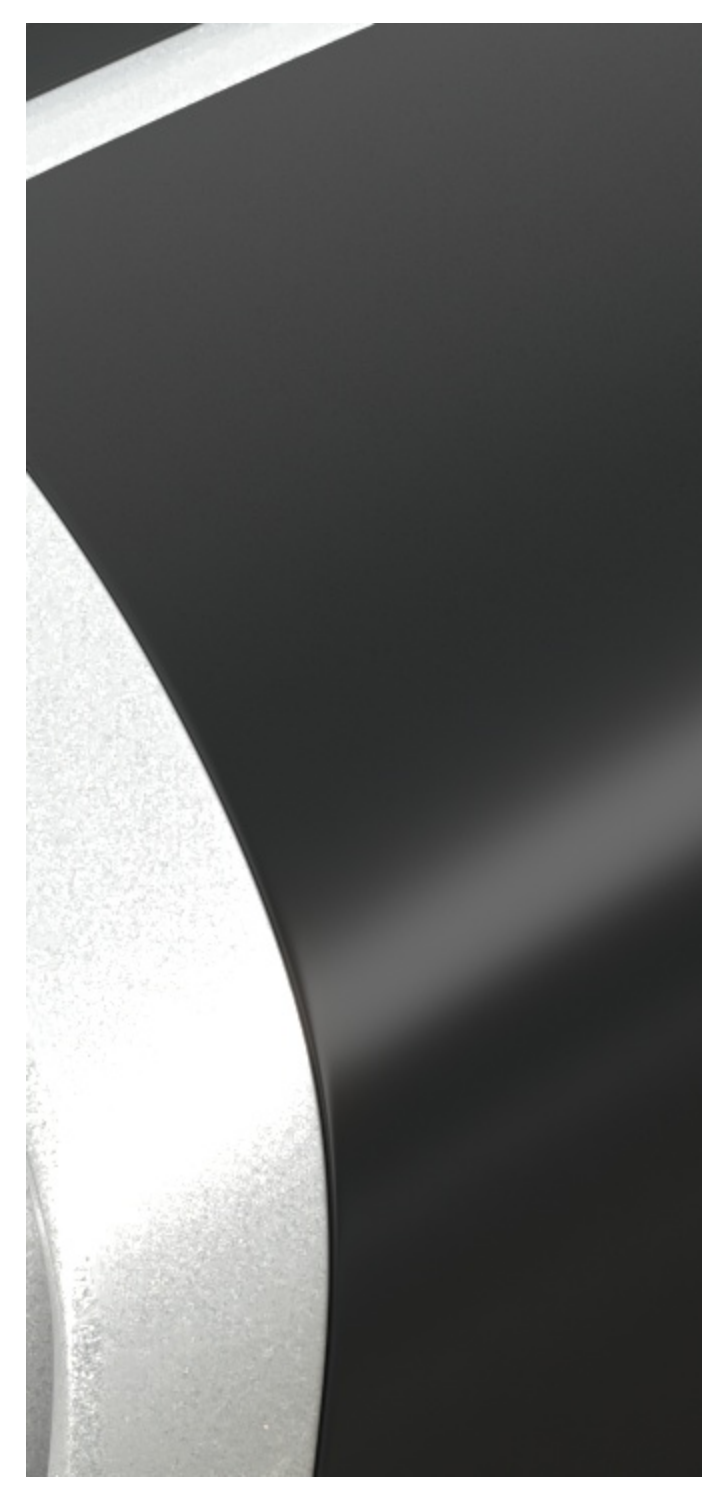

Coat amount  $= 0$ 

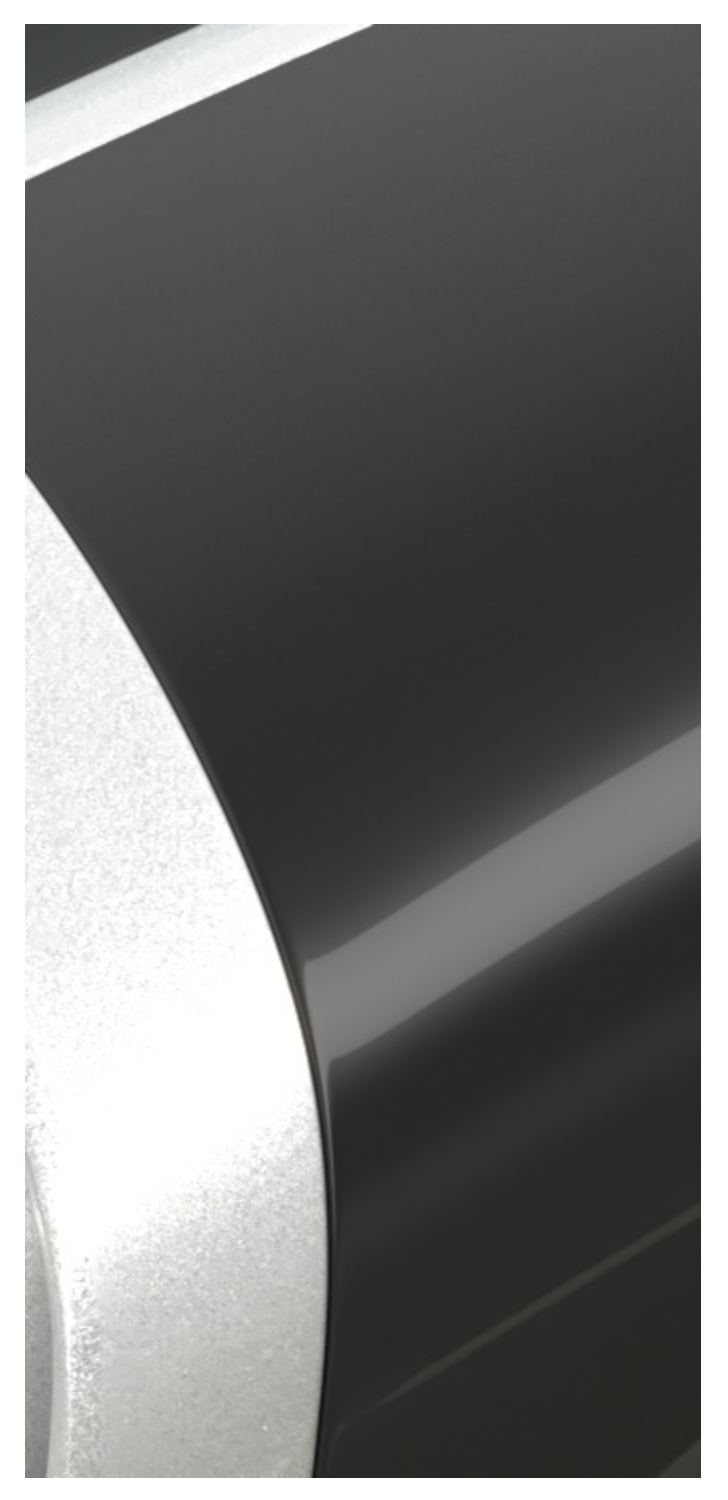

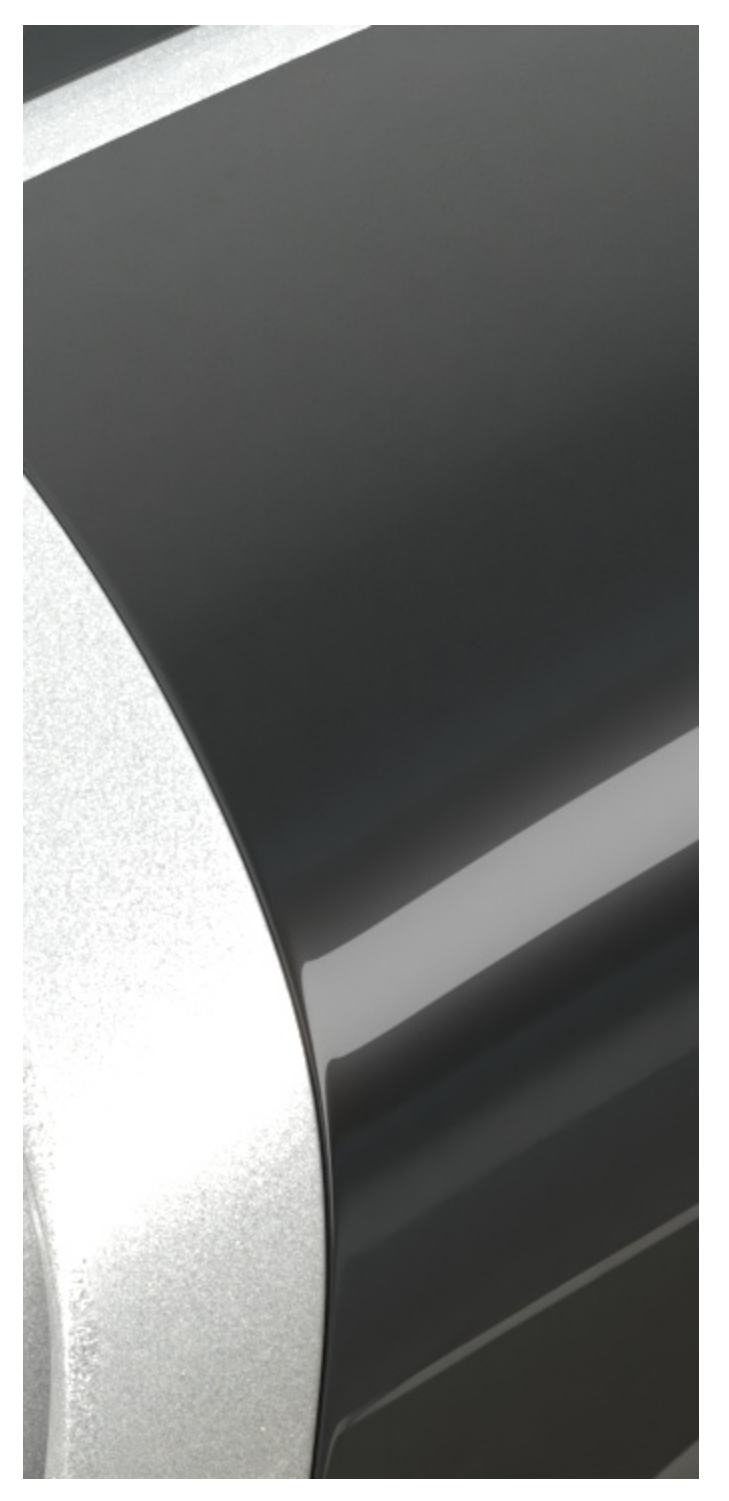

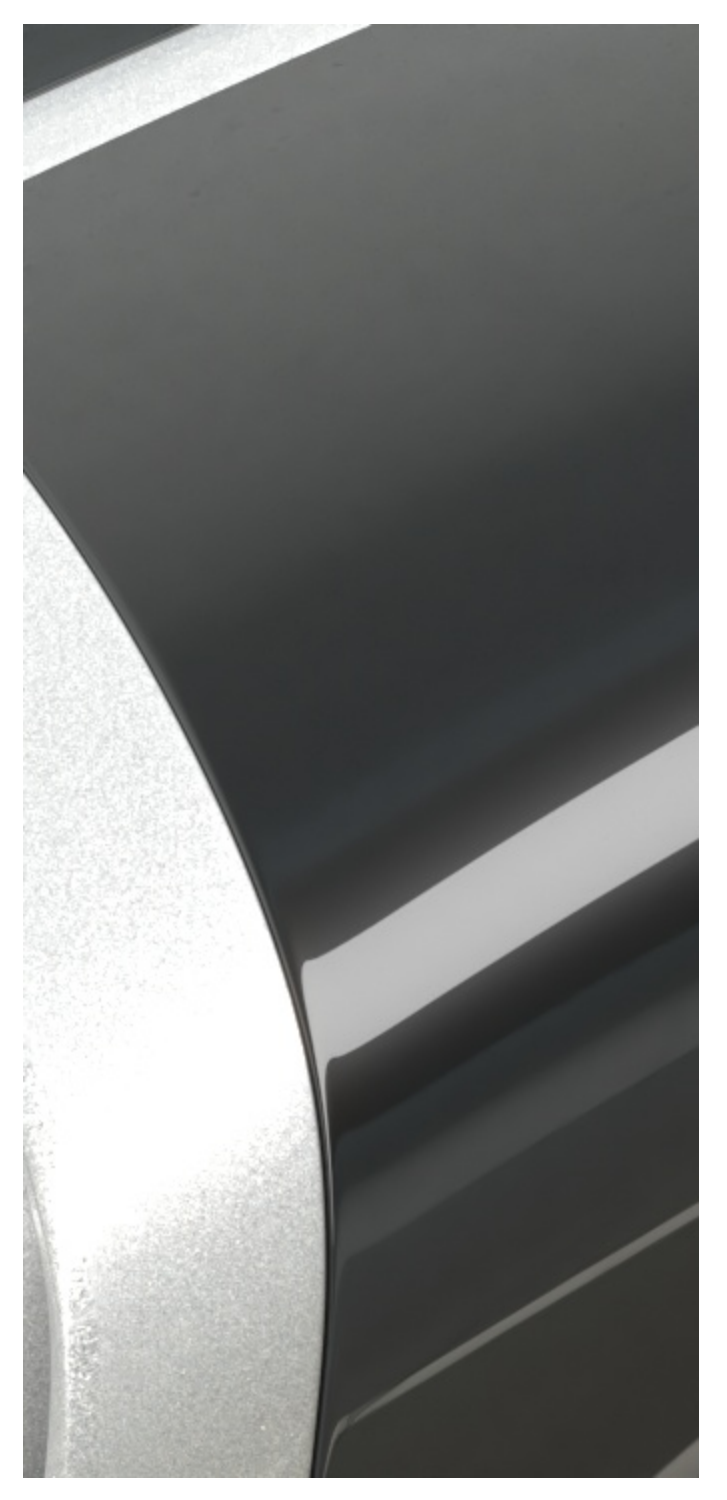

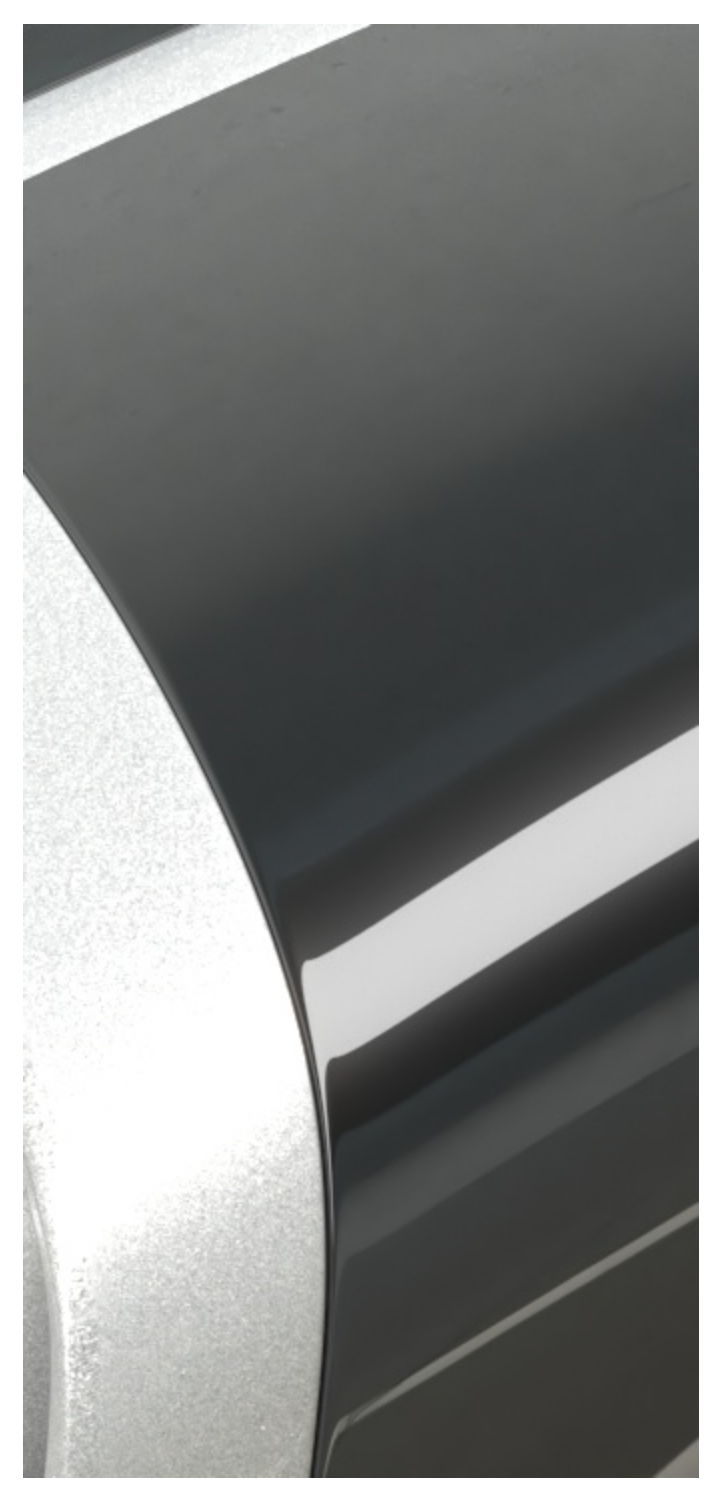

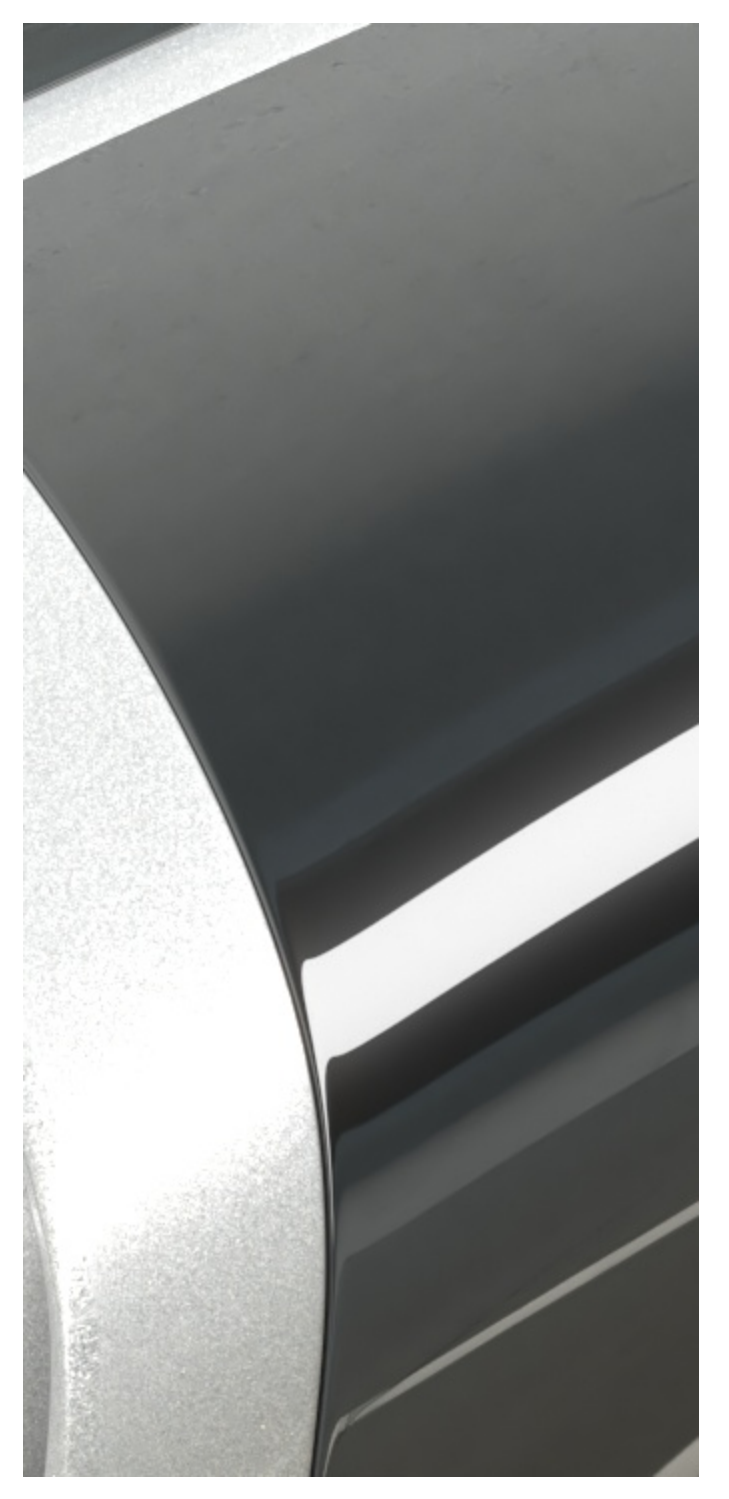

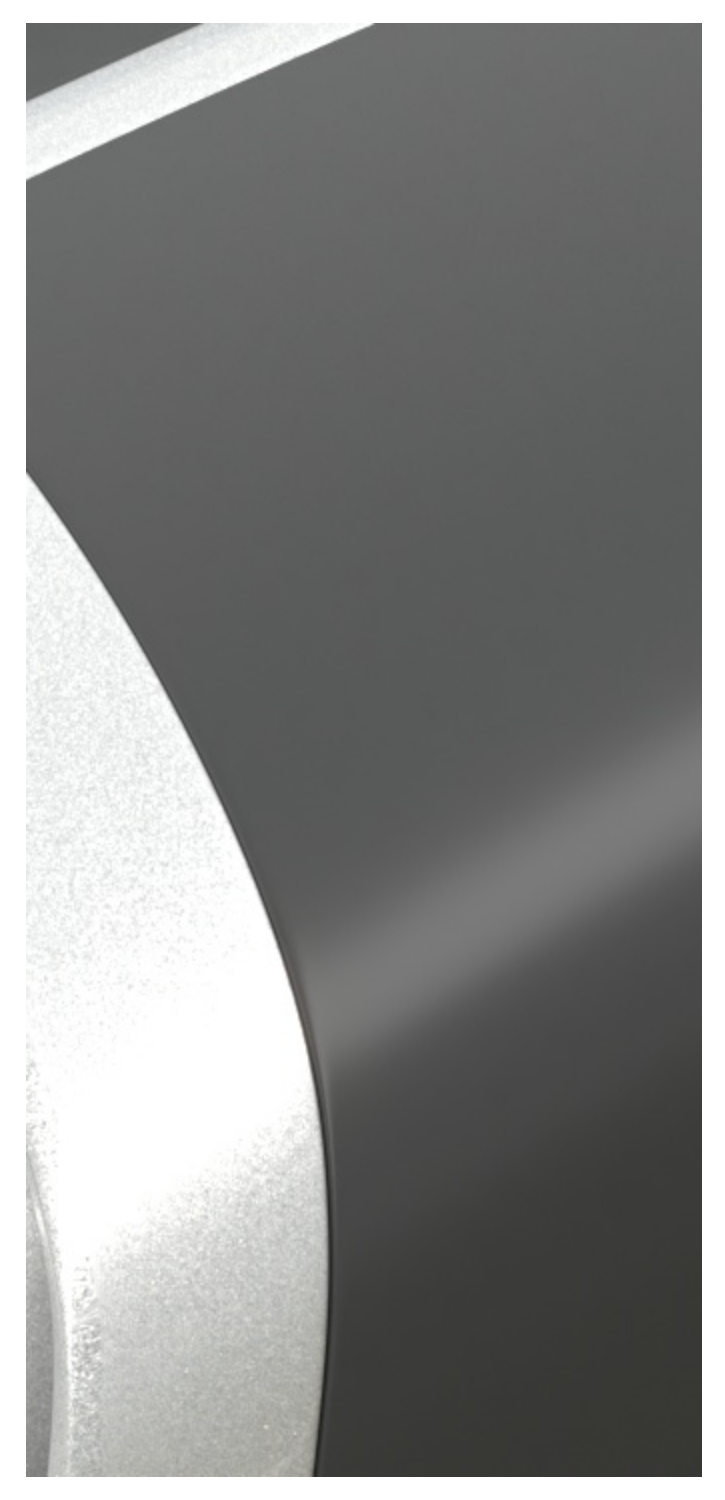

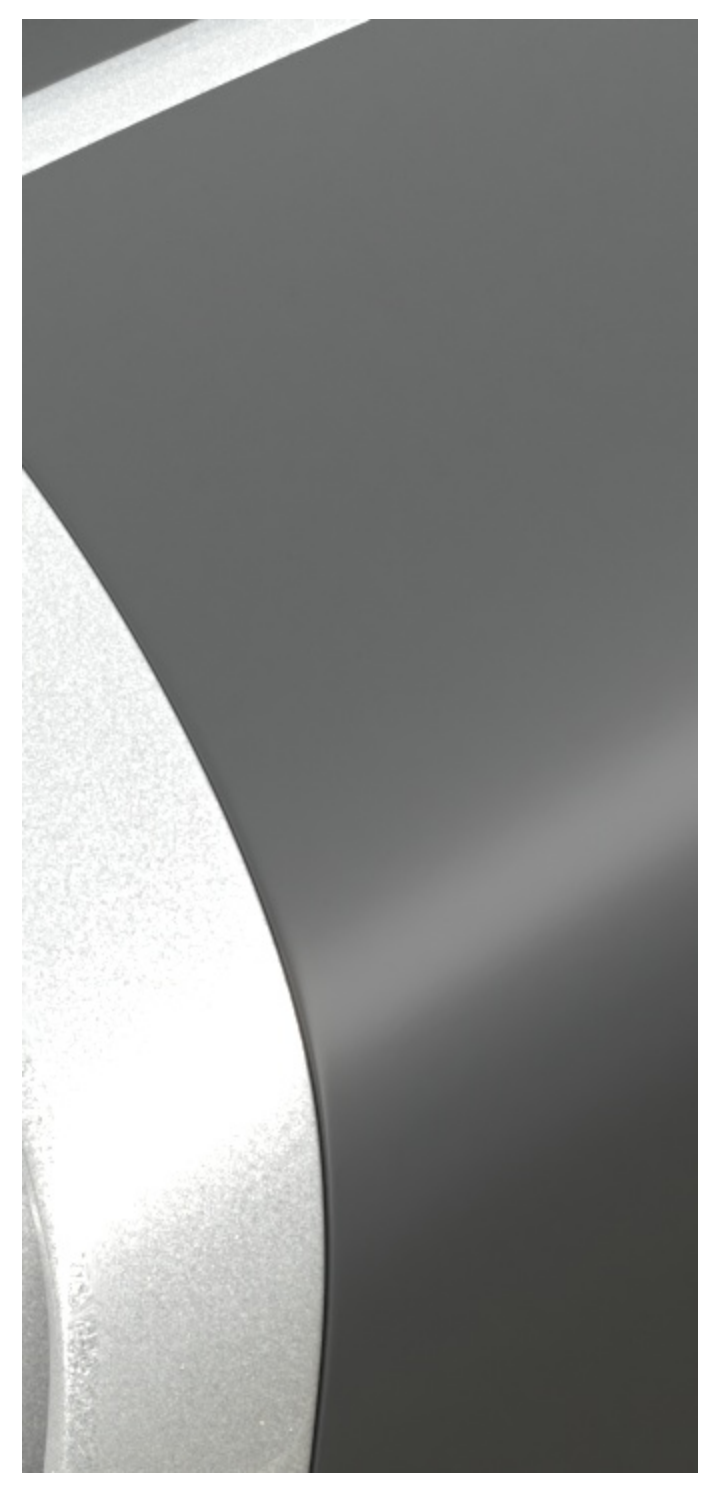

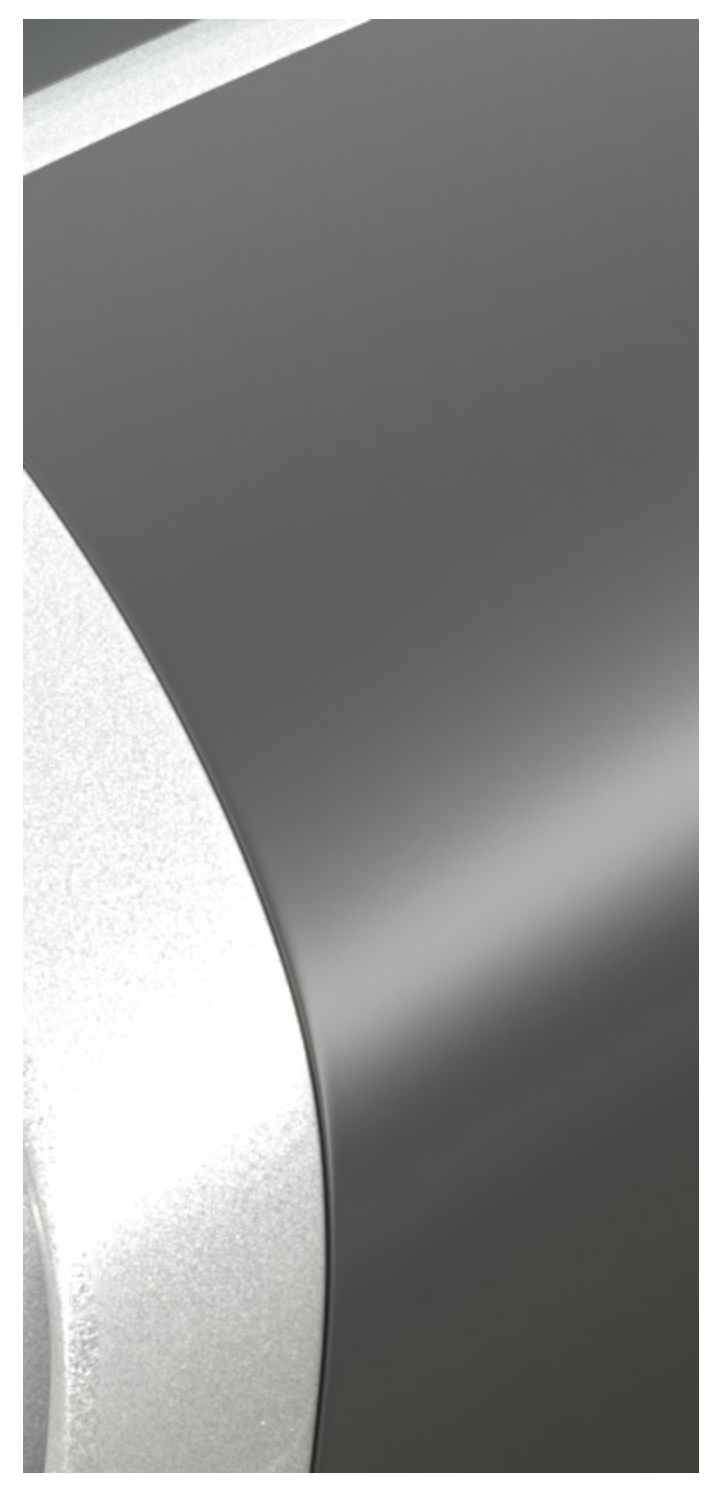

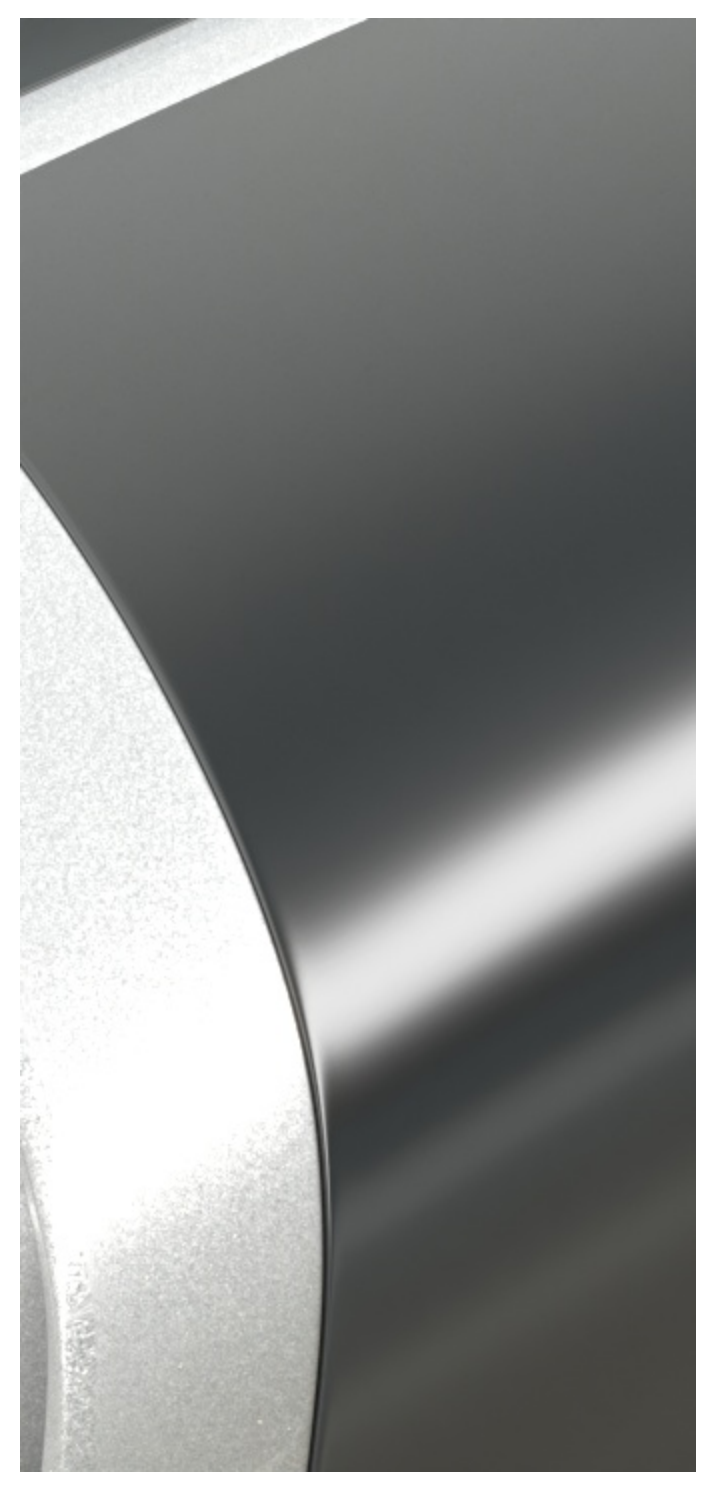

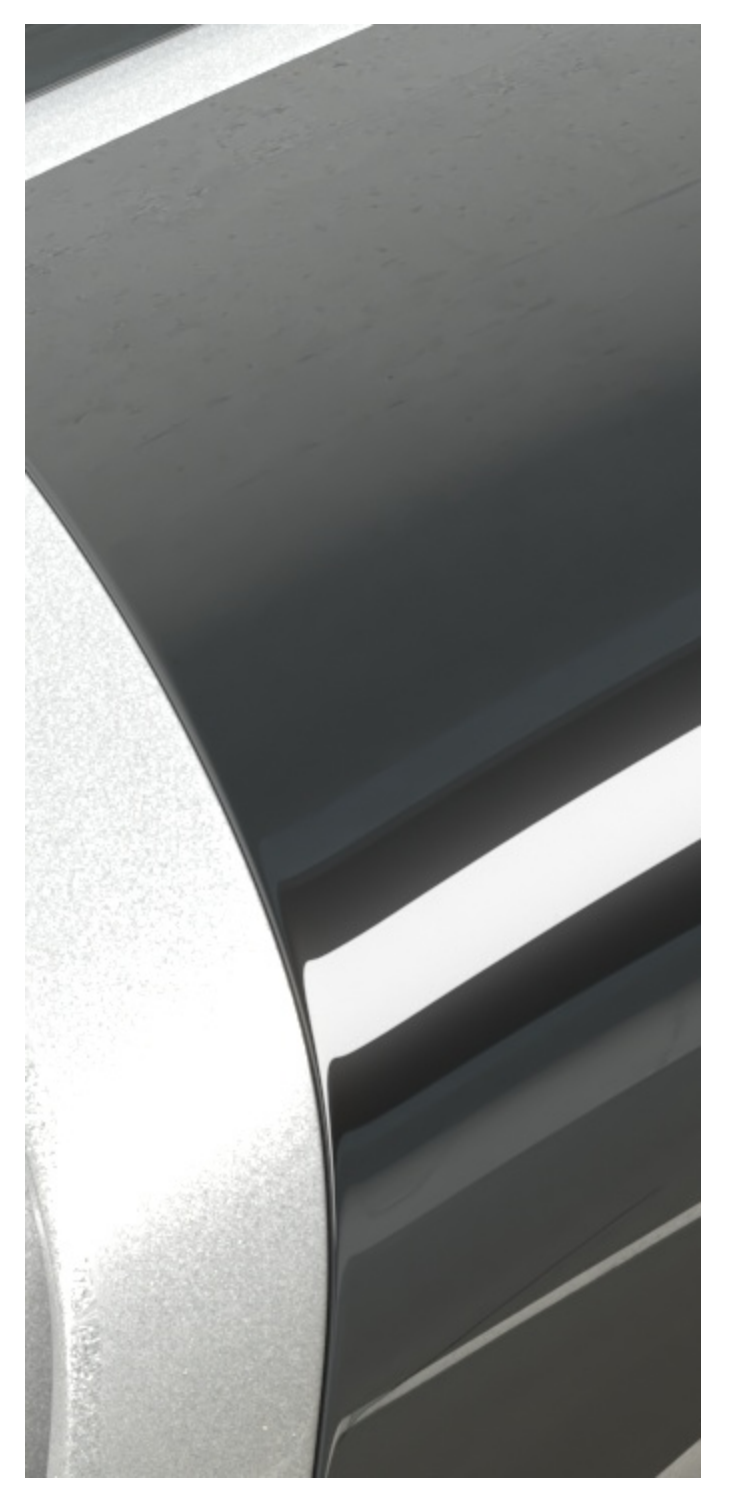

## **Example: Coat Color**

<span id="page-11-0"></span>The example below shows how the Coat Color affects the Diffuse, Reflection and Specular layers. The Diffuse color is set to light red and the Reflection color is white. In the first render, the coat layer is disabled. In the second render the Coat Color is the default white, and in the third one - yellow.

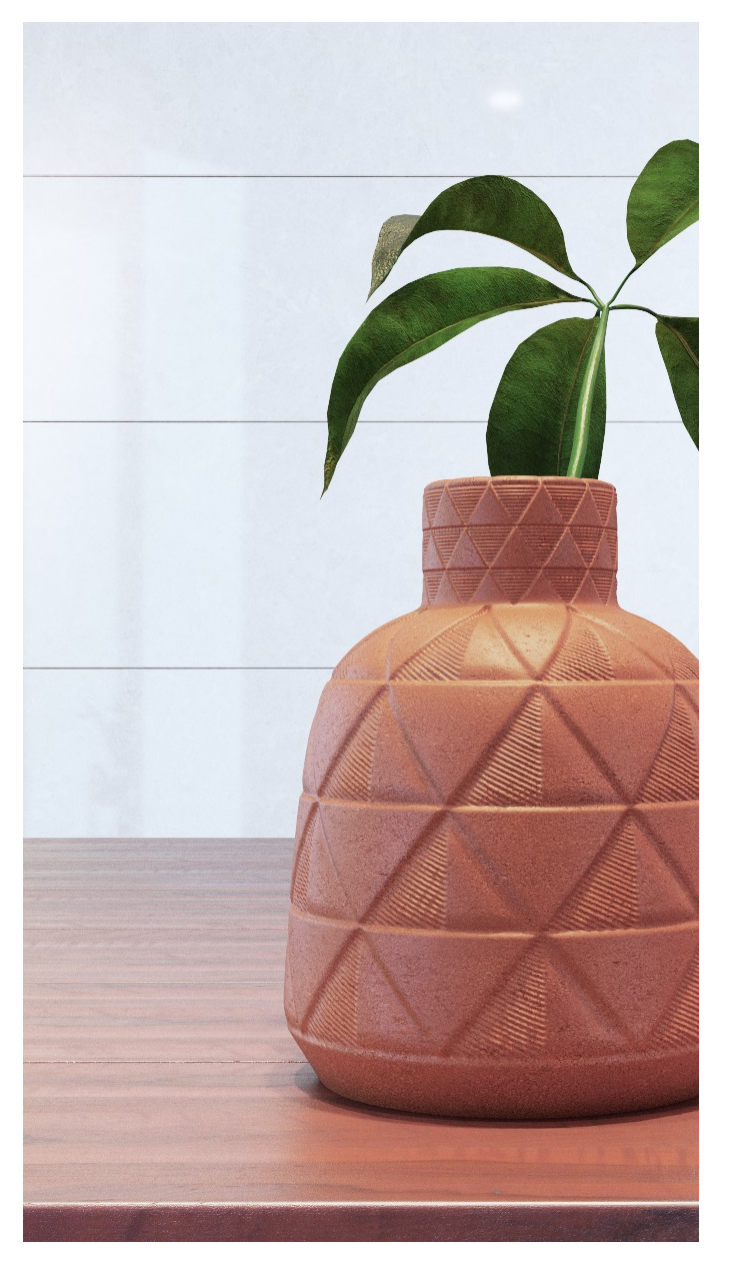

no Coat layer

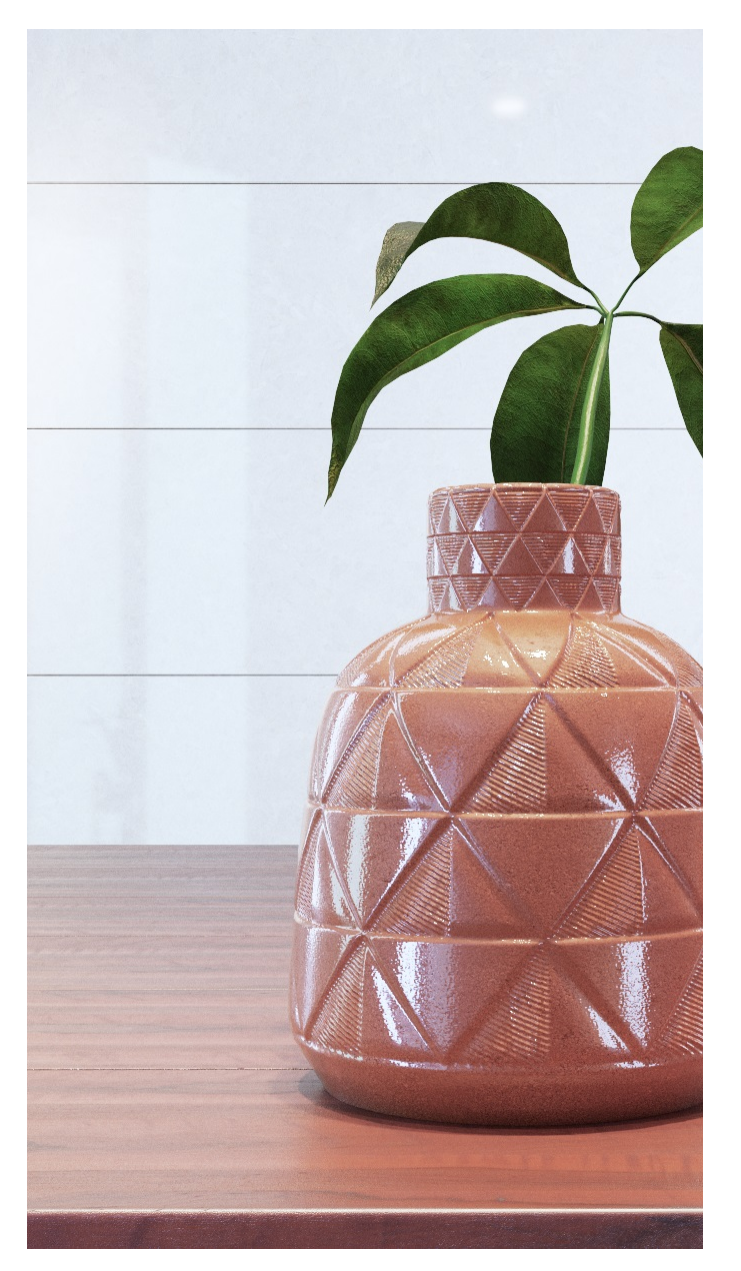

Coat Color = default white

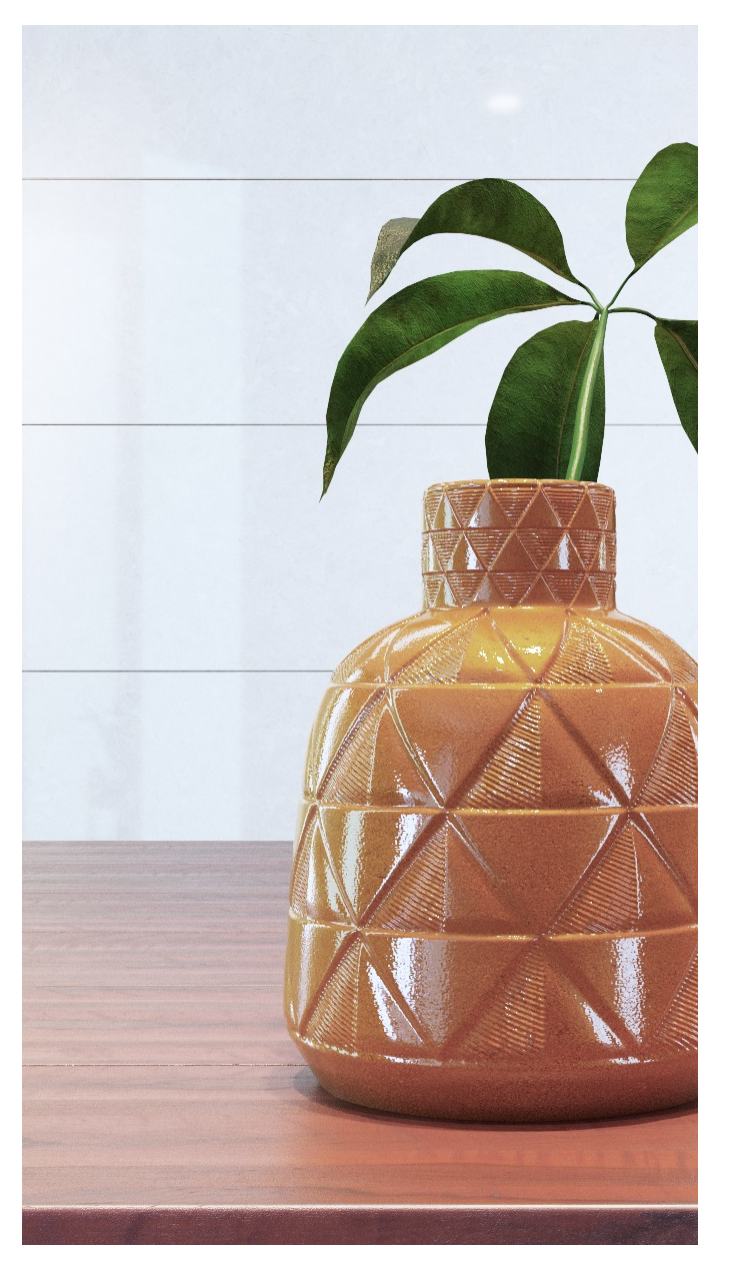

Coat Color = yellow: rgb (255, 255,0)

The image sliders show the respective render channels with the Coat Color set to default white and yellow. Notice how the specular highlights remain white regardless of the coat color.

**Specular Channel**

white yellow

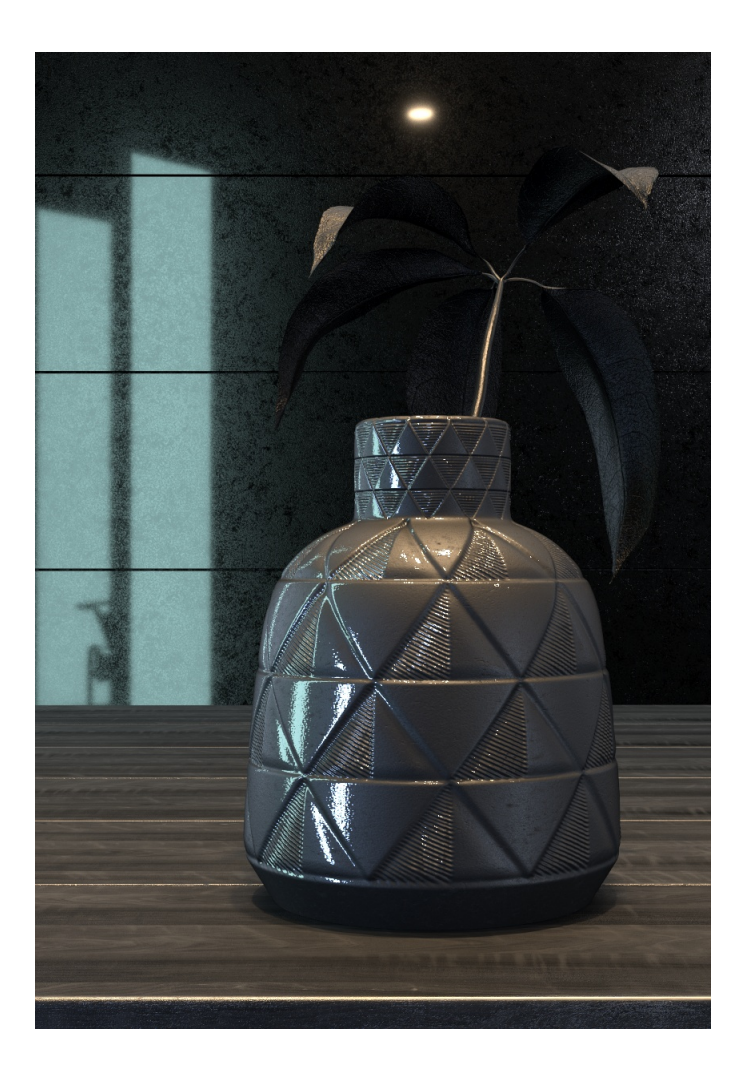

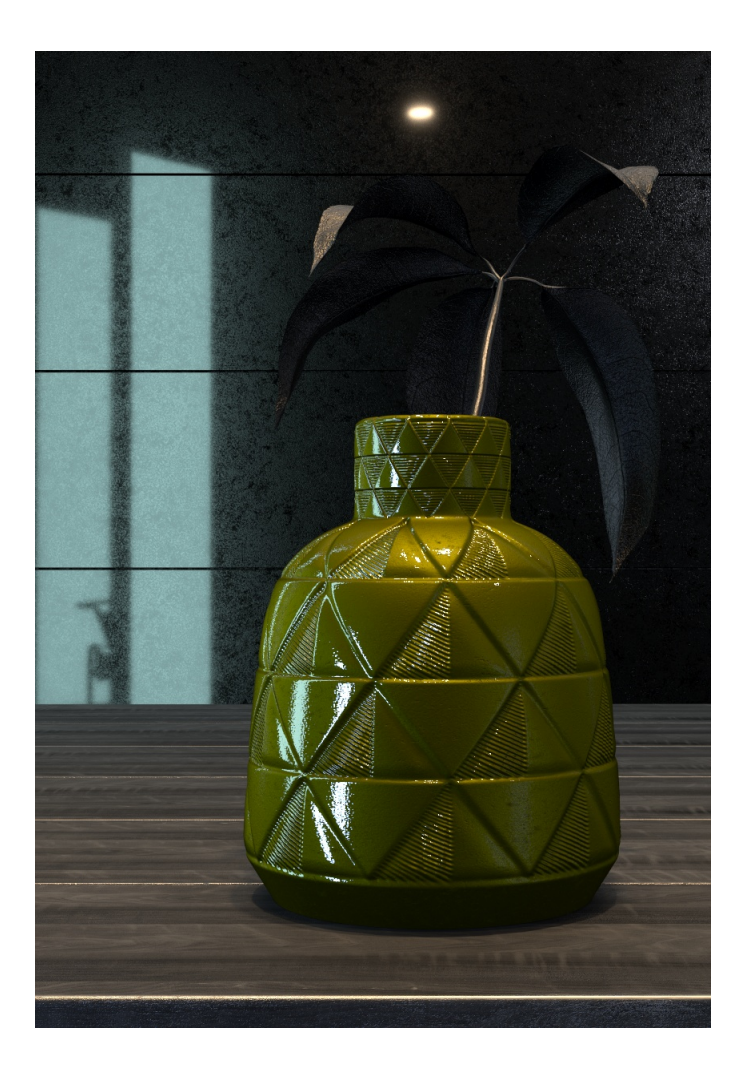

**Reflection Channel**

white yellow

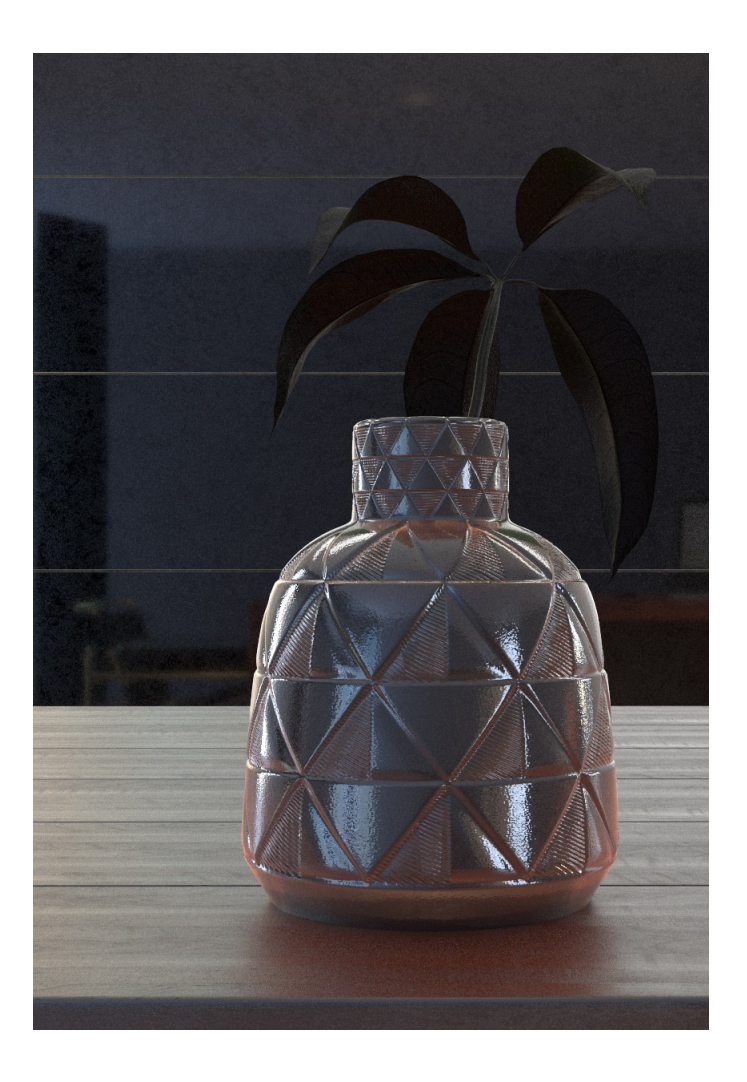

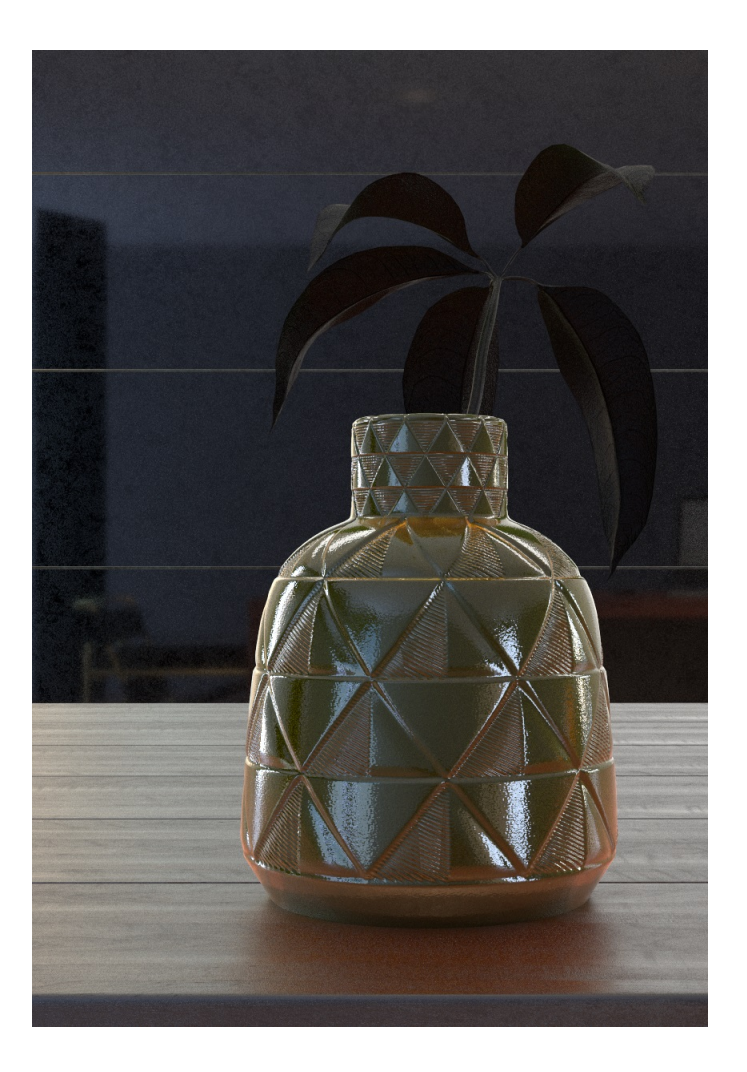

#### **Previous**:

[VRayMtl Reflection](https://docs.chaos.com/display/VMAYA/VRayMtl+Reflection)

**Next**:

[VRayMtl Refraction](https://docs.chaos.com/display/VMAYA/VRayMtl+Refraction)